## Year 5 – Computing Knowledge Organiser – Stop-Motion Animation

#### Key Knowledge

- Around 12 frames (or images) are needed to make 1 second of film.
- The most successful stop-motion animation films move the objects rather than the device.
- iMovie can be used to edit the length of a clip, the speed of a clip, the sound effects that are added and the volume and length of any sound.
- Filters can be added to photos, and photos can be cropped and rotated to focus on the important part of a shot.

## What software will we use? Camera app iMovie

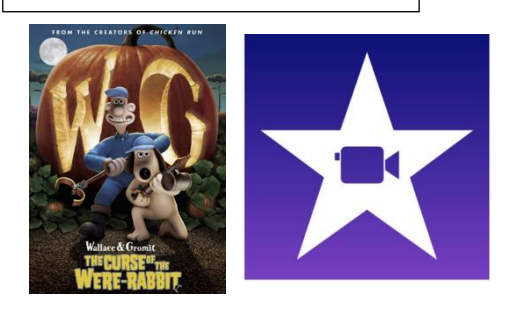

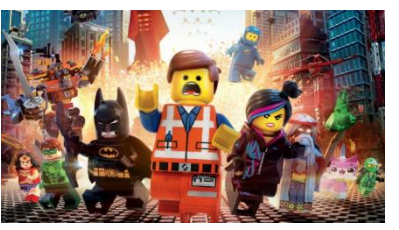

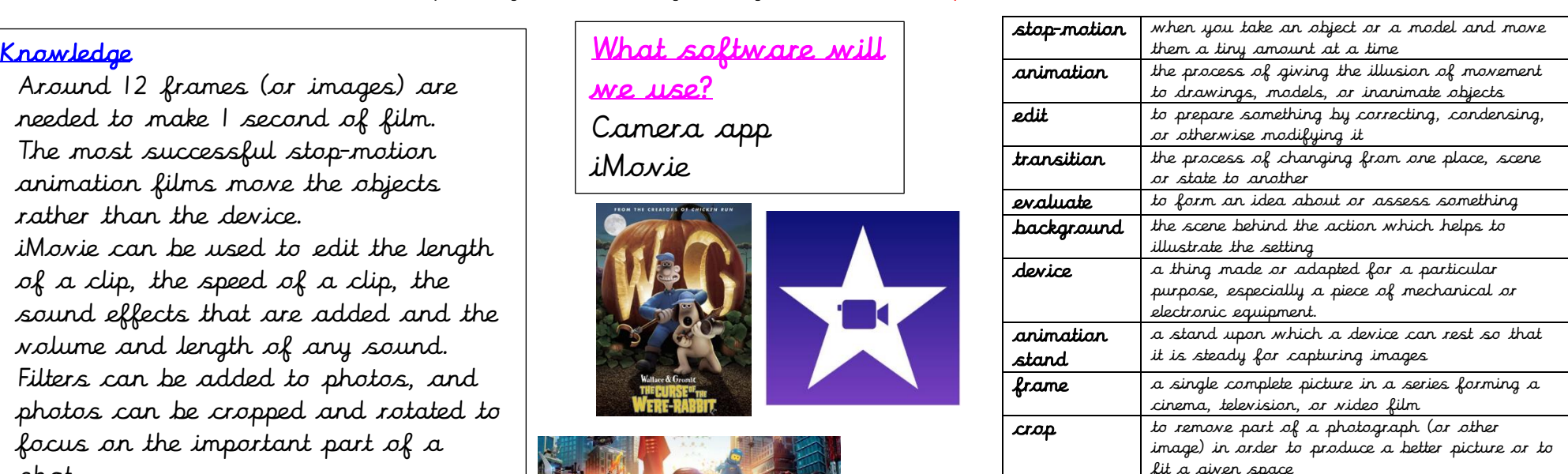

# What do I already know?

- How to use the camera app to take photos
- How to view photos using the camera roll
- How to edit a photo by adding a filter
- How to use Adobe Spark to add music and text to an image
- That stop-motion animation has been used to create many successful films and TV programs, such as The Lego Movie and Wallace and Gromit.

### Key Skills

- Plan a multi-scene animation
- Evaluate digital content
- Make choices from search results and refine search results to get more accurate results
- Use photographing software to capture scenes, including changing angles and filters
- Edit a stop-go animation using onion-skinning feature to improve quality
- Edit and refine a movie using text, sound effects, graphics and backing tracks